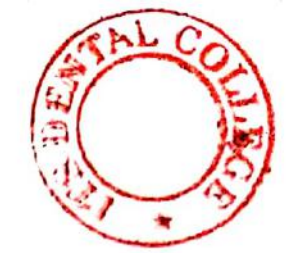

(Printed Pages 2) Roll No. ... **ANACCE** 

A  $(20222)$ B.D.S.-III Prof.

## $5143(N)$

## B.D.S. Supply. & Main Examination, Feb.-2022 **ORAL PATHOLOGY & MICROBIOLOGY**  $(BDS-09N)$

Time: Three Hours J [Maximum Marks: 70]

Note: Attempt all questions. Use separate copy for Part-I and Part-II. Draw labeled diagrams wherever necessary.

#### Part-I

- Classify Odontogenic Cysts. Discuss in  $1.$ detail Clinical Features, Radiographic and Histopathologic features of Radicular Cyst. 10  $2.$
- (a) Amelogenesis Imperfecta. 8
	- (b) Mucoepidermoid Carcinoma. 8  $P.T.O.$

#### **Scanned with CamScanner**

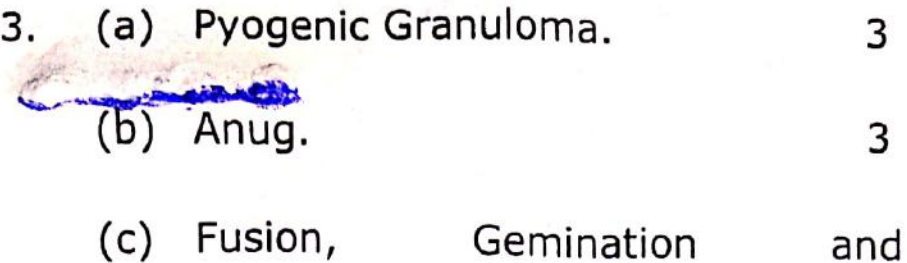

Concrescence. 3

## Part-11

**Discuss** detail about 4. in Etiology, Pathogenesis, Histopathology and Grading of oral squamous cell carcinoma.

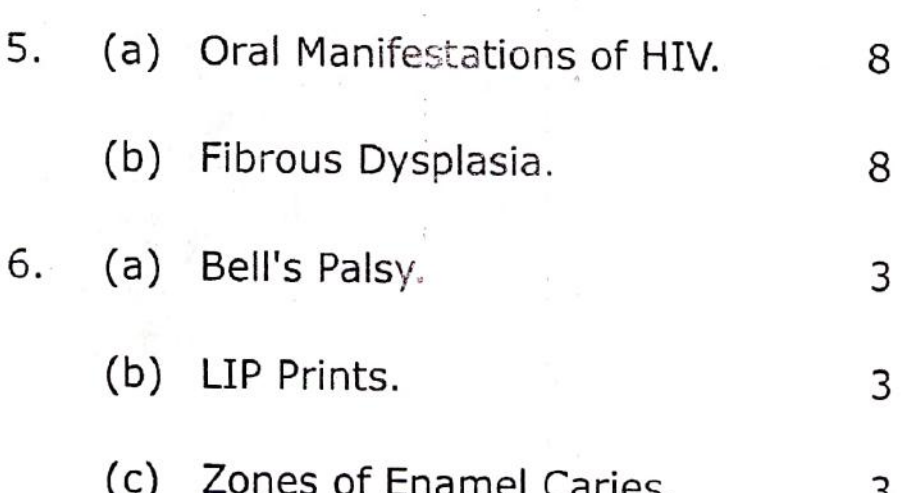

## $5143(N)/2$

10

D  $(20421)$ B.D.S.-III Prof.

Roll No. ...

(Printed Pages 2)

#### $5143(N)$

B.D.S. Supply. & Main Examination, April - 2021

ORAL PATHOLOGY & MICROBIOLOGY

#### (BDS-09)

Time: Three Hours ] [Maximum Marks: 70

Note : Attempt all questions. Use separate copy for Part-I and Part-II. Draw

labeled diagrams wherever necessary.

#### Part - I

- Describe the Define dental caries.  $1.$ etiological theories of dental caries. 10
- Describe histopathology of- $2.$ 
	- (a) Hodgkin's Lymphom
	- (b) Odontogenic keratocyst

P.T.O.

8

8

## **Scanned with DocScan**

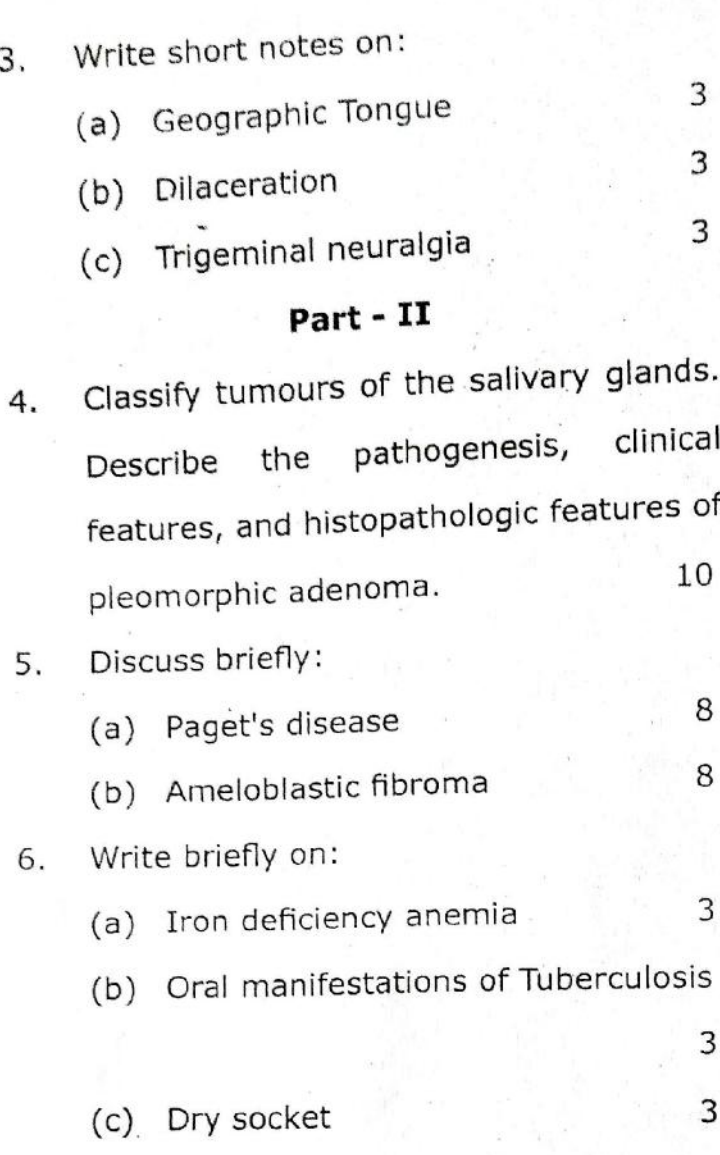

 $5143(N)/2$ 

(Printed Pages 2)

Roll No. ...............  $(21120)$ B.D.S.-III Prof.

A

## $5143(N)$

B.D.S. Supply. & Main Examination, Nov. - 2020 ORAL PATHOLOGY & MICROBIOLOGY  $(BDS-09)$ 

**[Maximum Marks: 70** Time: Three Hours / Note: Attempt all questions. Use separate copy for Part-I and Part-II. Draw labeled diagrams wherever necessary.

## Part - I

lesions. filero-osseous Classify 1. Describe etiology, clinical features and histopathology of ribrous dysplasia. 10

Describe histopathology of:  $2.$  $S$ (a) Adenoid cystic carcinoma  $\kappa$ (b) Radicular cyst  $P.T.O.$ 

- Write short notes and 气
	- (a) Candidiasis
	- (b) Gerdner's Syndrome
	- (c) Ludwig's Angina

## Part - II

Enumerate various non odontogenic 4. tumours of epithelial origin. Describe oral squamous cell carcinoma in detail.

 $10<sub>1</sub>$ 

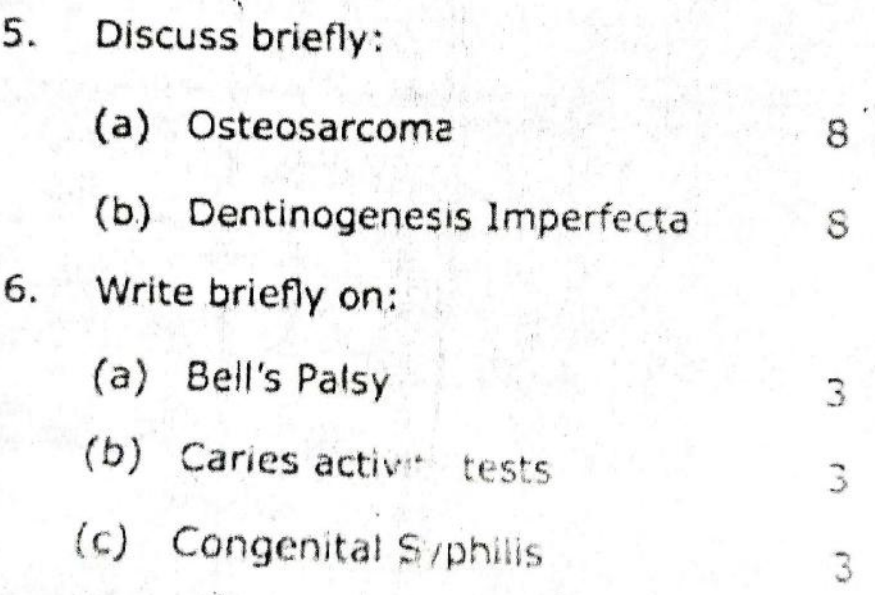

## $5143(N)/2$

#### **Printed Pages: 2**

 ${\bf A}$  $(201119)$ B.D.S.-III Prof.

**Roll No. .....................** 

## $5143(N)$

B.D.S. Supply & Main Examination, November-2019 ORAL PATHOLOGY AND MICROBIOLOGY

#### (BDS-09)

#### Time: Three Hours]

#### [Maximum Marks: 70

 $8<sup>1</sup>$ 

8

3

3

 $\overline{3}$ 

P.T.O.

Note: Attempt all questions. Use separate copy for Part-I and Part-II. Draw labeled diagrams wherever necessary.

#### Part-I

- Classify cysts. Discuss in detail about the clinical  $1.$ features, histological features of radiological features of odontogenic keratocyst. 10
- Describe histopathology of 2.
	- (a) Pemphigus

(b) Adenomatoid Odontogenic Tumor.

- Write short notes on: 3.
	- (a) Rootless teeth
	- (b) Apthous ulcer
	- (c) Geographic Tongue
- $5143(N)$

# $(2)$ <br>Part–II

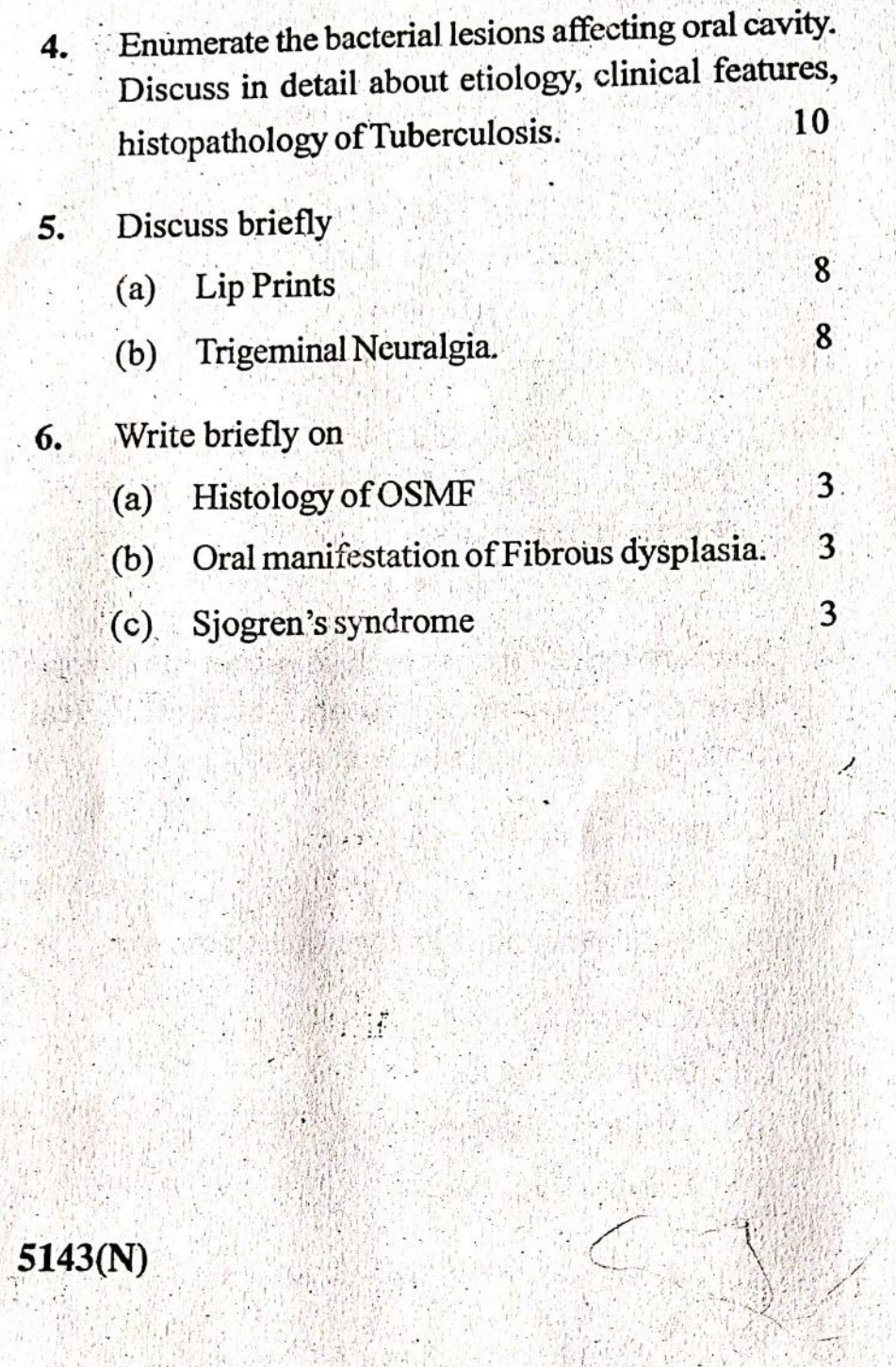

Scanned by CamScanner

## **Printed Pages: 2** Roll No. ..  $5143(N)$

## B.D.S. Supply. & Main Examination, November-2018

## ORAL PATHOLOGY & MICROBIOLOGY  $[BDS-09(N)]$

[Maximum Marks: 70 Time: Three Hours]

Note: Attempt all questions. Use separate copy for Part-I and Part-II. Draw labelled diagrams wherever necessary.

#### Part-I

#### Long Question.

Discuss the odontogenic tumours arising from both epithelium and mesenchyme. 10

Short notes:

3.

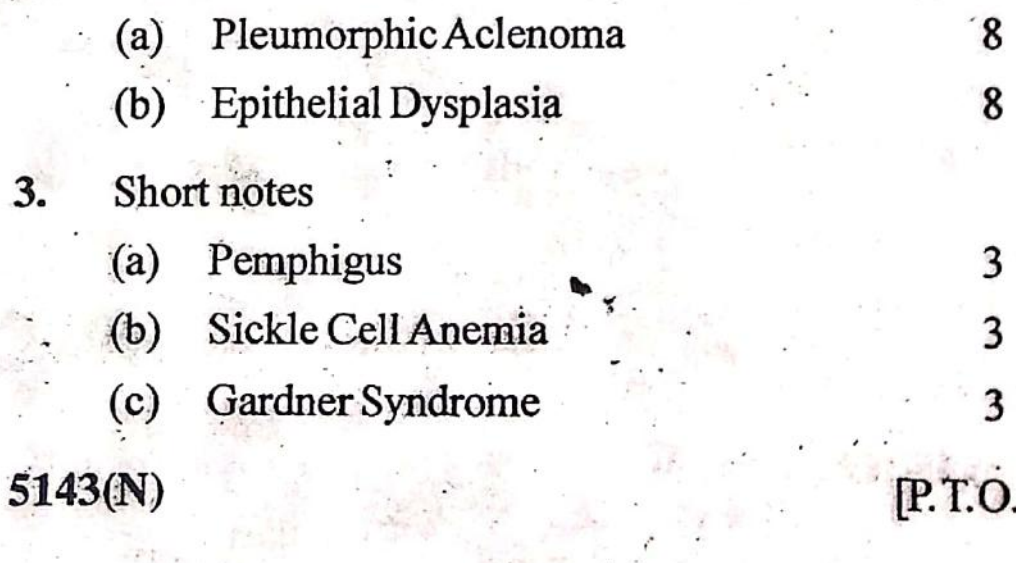

**Scanned by CamScanner** 

G

 $(21218)$ 

B.D.S.-III Prof.

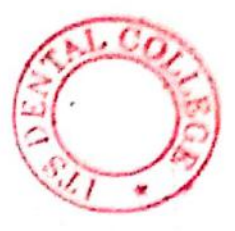

## $(2)$

i,

ï

## Part-II

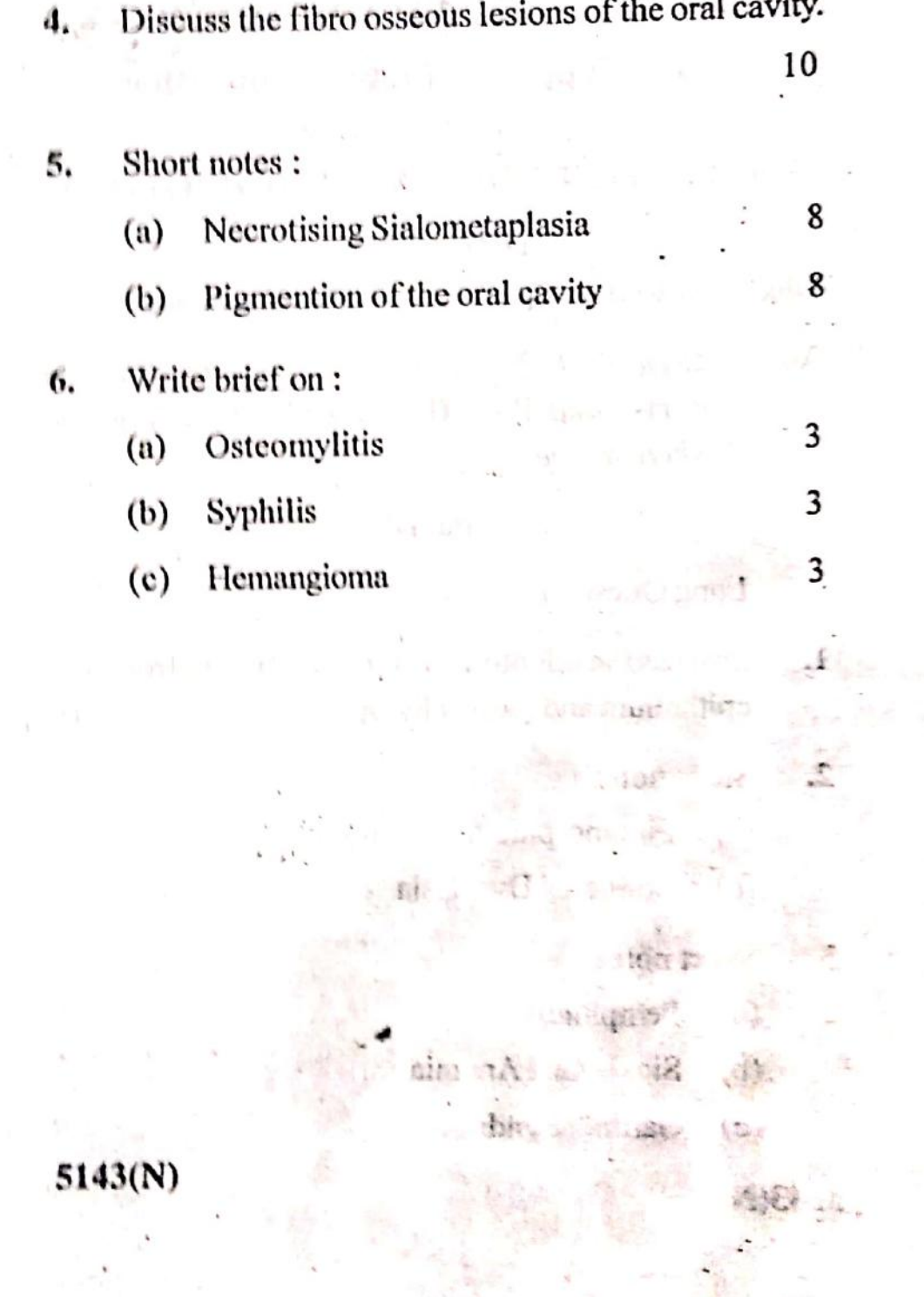

## Scanned by CamScanner

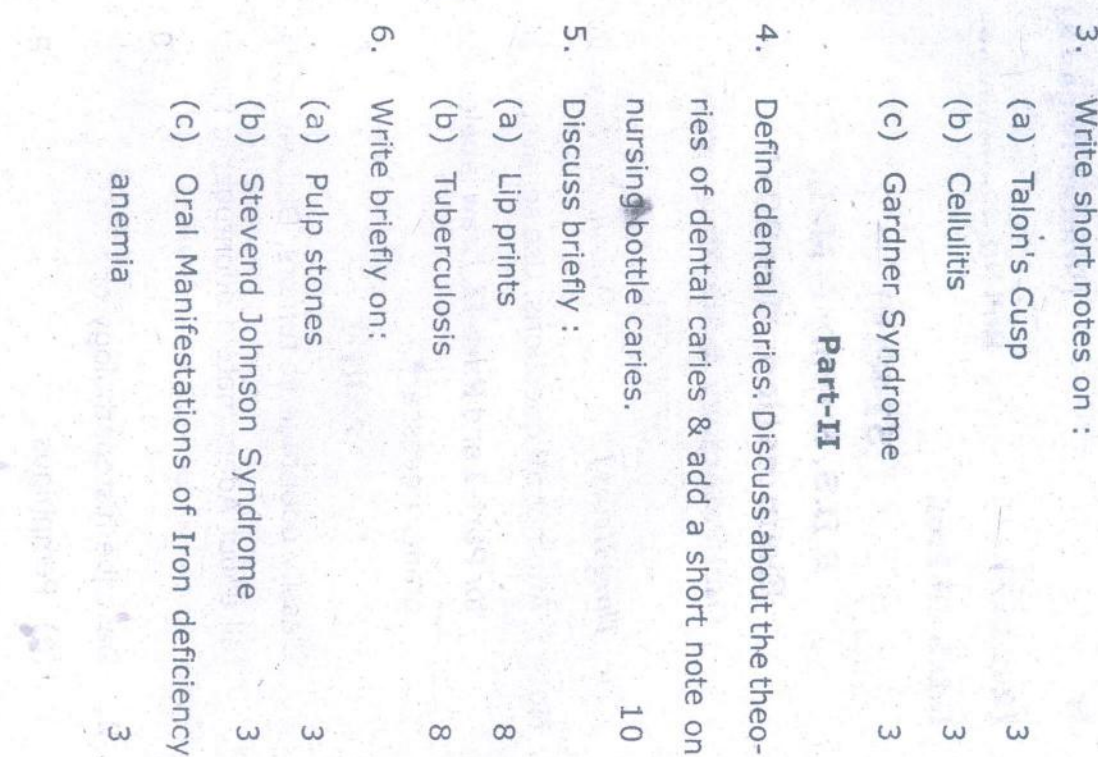

 $\infty$ 

 $\alpha$ 

 $\omega$ 

 $\ddot{ }$ 

Describe histopathology of :

 $\overline{0}$ 

(b) Fibrous dysplasia

(a) Pemphigus

5

 $\omega$ 

z

S

 $\omega$ 

 $\omega$ 

Note: Attempt all questions. Use separate copy **B.D.S. III Prof.** (201117) Time : Three Hours ] tail about Adenomatoid odontogenic tumor. Classify odontogenic tumors. Discuss in de-Oral Pathology & Microbiology for Part-I and Part-II. Draw labeled diagrams necessary. Examination, Nov-2017 B.D.S. Supply & Main ž 5143(N) **BUD**  $(60 - SCB)$ PART-I  $\mathcal{N}$  (Printed Pages 2) [Maximum Marks: 70

P.T.O.

5143(N)/2

 $\infty$ 

 $\infty$ 

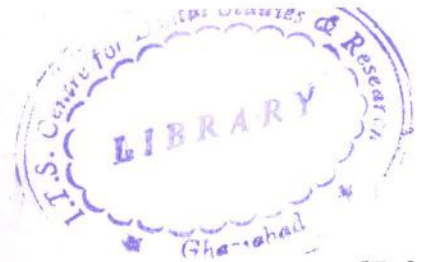

(Printed Pages 2)

 $(20216)$ 

Roll No. ......................

B.D.S.- III Prof.

 $5143(N)$ 

**B.D.S. Supply & Main Examination,** 

Feb. 2016

Oral Pathology & Microbiology

(BDS-09)

Time: Three Hours ]

[Maximum Marks: 70

Note: Attempt all questions. Use separate copy for Part I & II. Draw labeled diagrams wherever necessary.

#### Part-I

1. Classify cysts of the oro-facial region. Describe in detail Odontogenic keratocyst. 10

- 2. Describe histopathology of:
	- 8 (a) Lichen planus (b) Paget's disease 8 P.T.O.

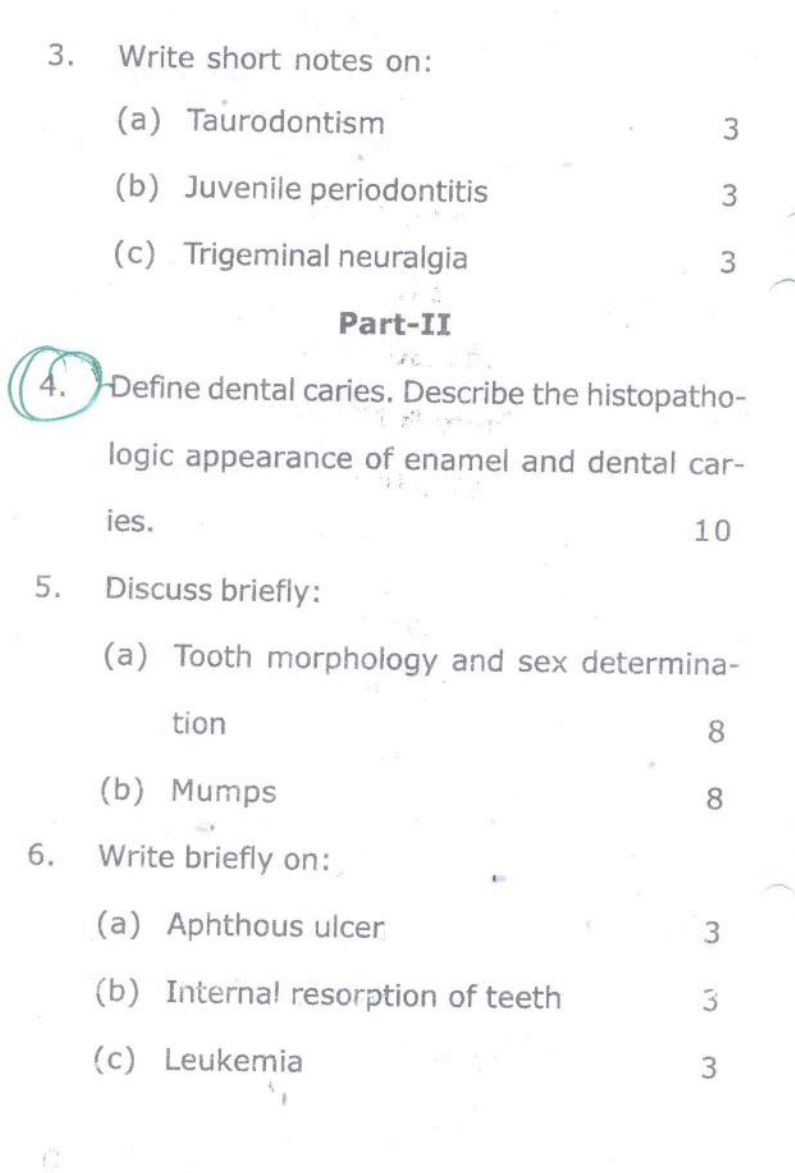

5143(N)\2

 $\frac{1}{2}$ 

ħ

(Printed Pages 2) ROIL NO. 3884015

B.D.S. III Prof.

 $(21116)$ 

#### $5143(N)$

## B.D.S. Supply. & Main Examination,

#### November-2016

#### Oral Pathology & Microbiology

#### (BDS-09)

Time: Three Hours ] [Maximum Marks: 70 Note: Attempt all questions. Use separate copy for Part I and Part II. Draw labelled diagrams wherever necessary.

#### Part-I

Classify cysts of jaw. Describe in detail etio- $1.$ pathogenesis, clinical features, Radiographic features and Histopathologic features of 10 Dentigerous cyst. 2. Describe histopathology of : (a) Verrucous Carcinoma 8  $\,$  8  $\,$ Fibrous dysplasia  $(b)$ P.T.O.

N

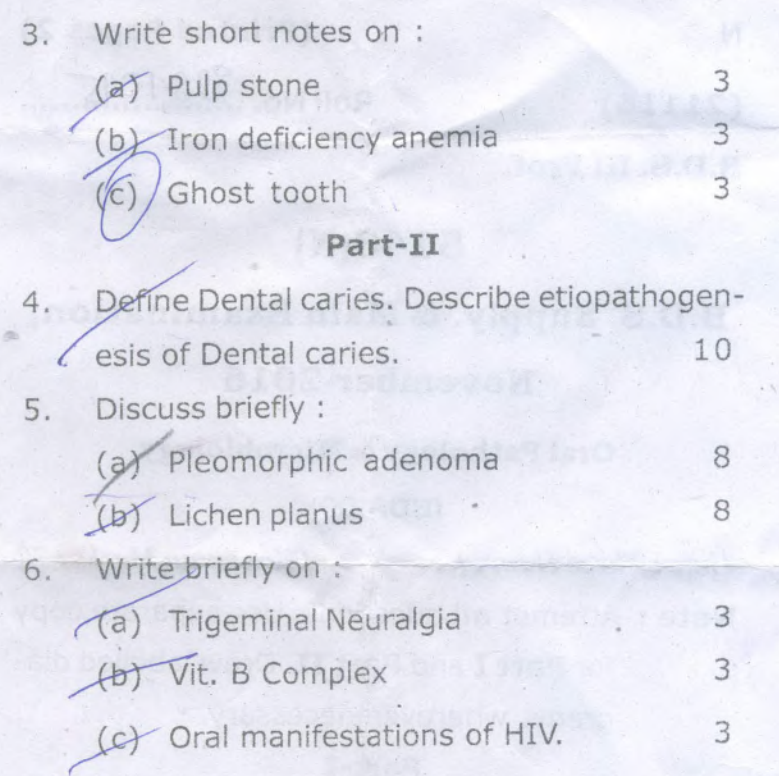

 $5143(N)/2$ 

tarit

 $(20315)$ 

P

**Provided** . Neida B.D.S. III Prof.

## 5143(N)

## **B.D.S. Supply & Main Examination**

**Roll No. .....** 

## **March, 2015**

Oral Pathology & Microbiology  $(BDS-09)$ 

[Maximum Marks: 70 Time: Three Hours J

Note : Attempt all questions. Use separate copy

for Part-I & Part-II. Draw labelled dia-

grams wherever necessary.

#### $Part - I$

Enumerate vesicular bullous lesions affect- $1.$ ing the oral mucosa. Discuss the etiology, types, clinical features and histopathologic appearance of Pemphigus. 10

 $-$  P.T.O.

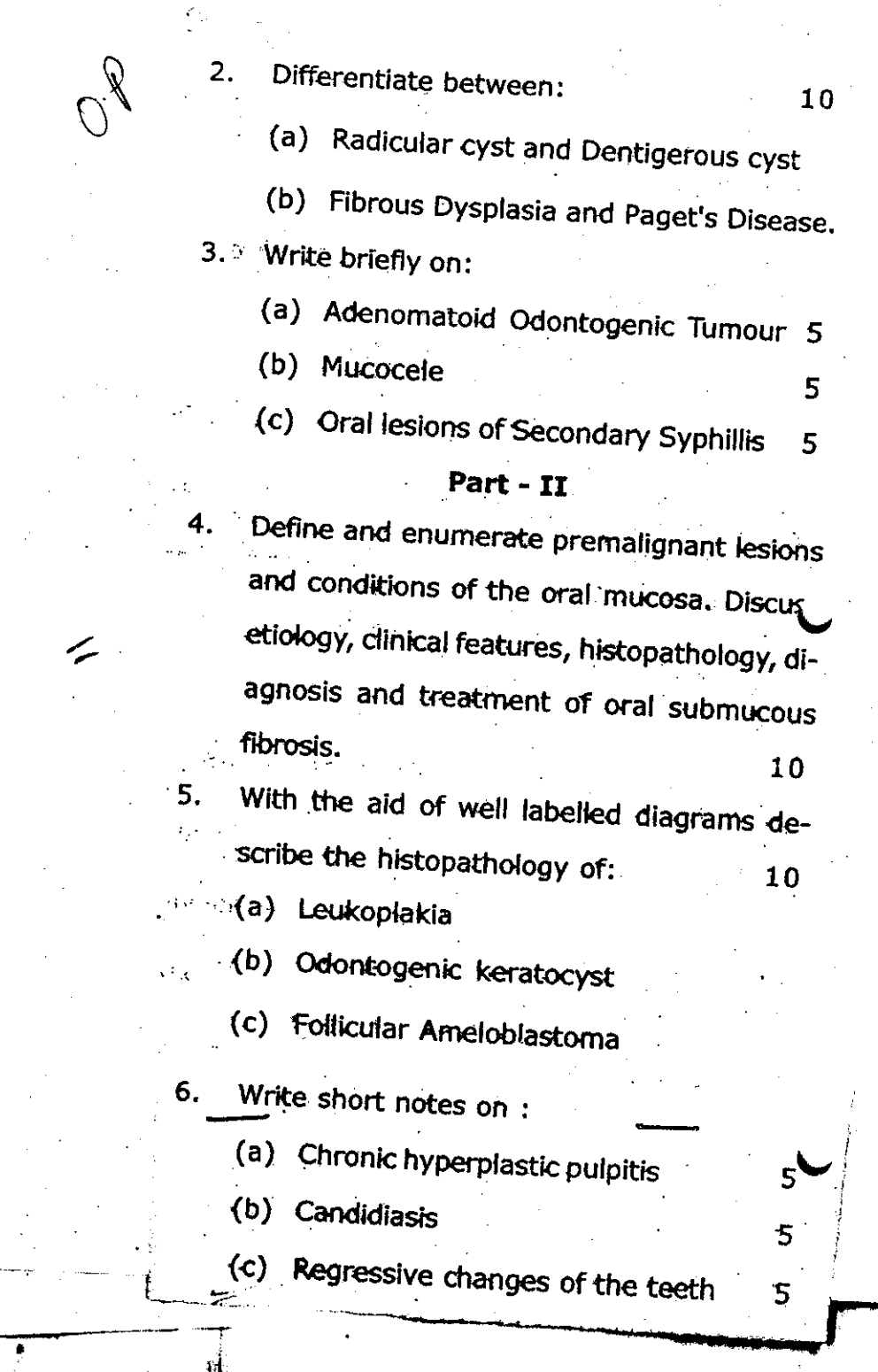

LIBRAKY

S Dental Collage Bought of & Research Center 47 Knowledge Oct .- HL Greater Nonds

#### $(21015)$

 $Q_{11}$ 

()

**Roll No. ....................** 

#### B. D. S. III Prof.

## $5143(N)$

B.D.S. Supply. & Main Examination, Oct. 2015 Oral Pathology & Microbiology  $[BDS-09(N)]$ 

#### Time : Three Hours]

[Maximum Marks: 70

8

8

 $\overline{\mathbf{3}}$ 

 $\overline{\mathbf{3}}$ 

Note: Attempt all questions. Use separate copy for Part-I and Part-II. Draw labelled diagrams wherever necessary.

> [Marks: 35] Part-I Enumerate vesiculobullous lesions affecting the oral cavity. Describe the etiology, clinical features, laboratory diagnosis and histopathology of 10 Pemphigus.

- Describe histopathology of:
	- Adenoid cystic carcinoma  $(a)$
	- (b) Osteosarcoma.
- $3.$

 $1.$ 

 $2.$ 

- Write short notes on:
- Xerostomia  $(a)$  $\overline{\mathbf{3}}$ (b) Dry socket

sa a lar karasan masa di B

Herpes zoster.  $(c)$ 

 $\mathbb{R}^{n+1}$  and  $\mathbb{R}^d$ Bootsl Cellers (2001) at Research Center W. Nationalbest of the Crosler Nords

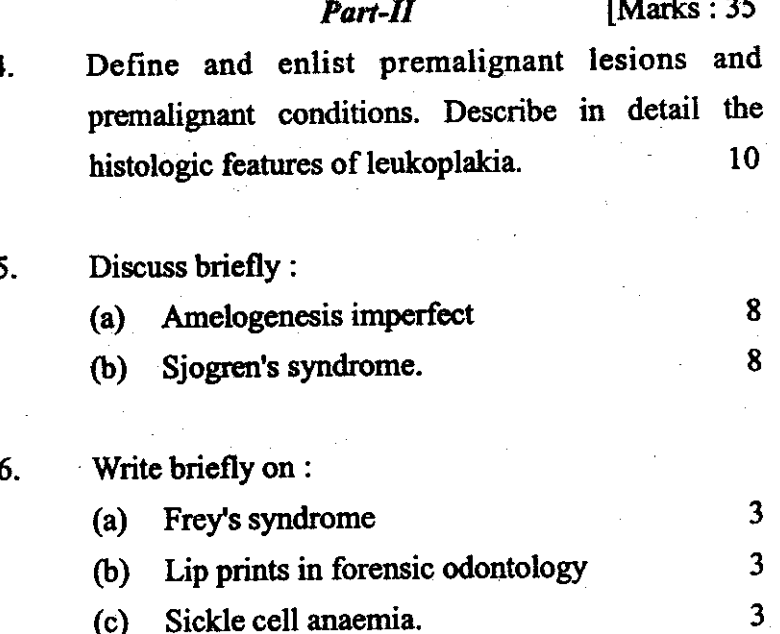

5143(N)-2-600

( )

M  $(21014)$ 

(Printed Pages 3) Roll No. ..................

 $3^{od}y$ 

B.D.S. III Prof.

## 5143(N)

B.D.S. Supply & Main Examination, Oct. 2014 Oral Pathology & Microbiology  $(BDS-09)$ 

Time: Three Hours J Maximum Marks: 70 Note: Attempt all questions. Use separate copy for Part-I and Part-II. Draw lebelled diagrams wherever necessary.

#### PART-I

Enumerate the developmental anomalies in- $1.$ volving the teeth. Write in detail about amelogenesis imperfecta. 10

P.T.O.

Discuss briefly:

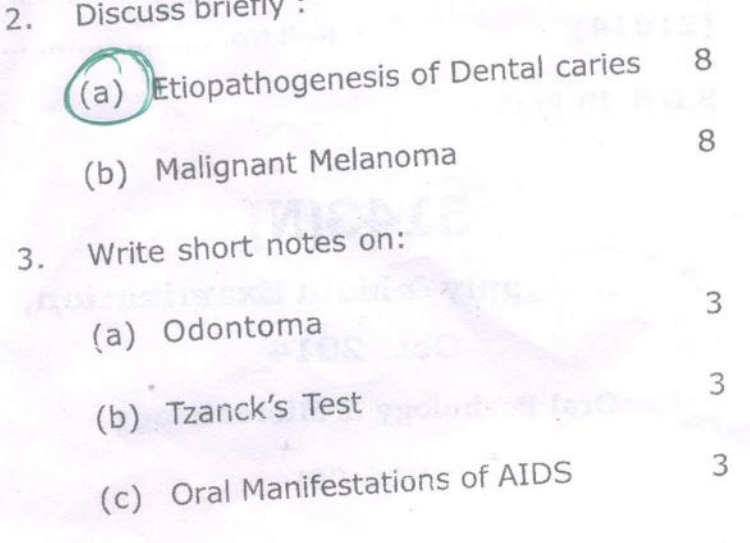

#### PART - II

Classify cysts. Discuss the etiology, patho-4. genesis, clinical features and histopathology 10 of Radicular cyst.

 $\,$  8  $\,$ 

8

## 5. Describe the Histopathology of

- (a) Lichen Planus
- (b) Warthin's Tumour

#### 5143(N)\340\2

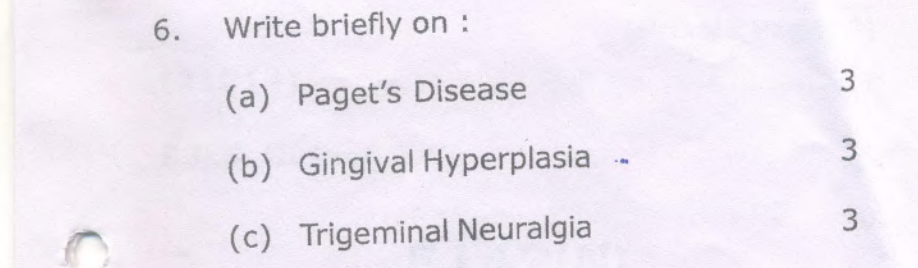

5143(N)\340\3

#### LIBRARY

75 Dental College Hospital & Research Contre 47. Knowledge Park-III. Greater Noids.

 $\overline{O}$ 

(Printed Pages 3) ROIL NO. 6090046

 $(20313)$ 

B.D.S. - III Prof.

## 5143(N)

## B.D.S. Supply & Main Examination,

#### **March - 2013**

## Oral Pathology & Microbiology

#### $(BDS-09)$

#### (New Course)

**[Maximum Marks: 70 Time: Three Hours ]** Note: Attempt all questions. Use separate copy for Part I & Part II. Draw lebelled diagrams wherever necessary.

#### PART-I

Define Neoplasm? Classify Odontogenic Tumours? Discuss clinical, radiographic and histopathological features of Keratocystic  $10$ Odontogenic Tumour? بسيسسي P.T.O.

#### **LIBRARY**

**TS Dental College Hospital & Research Centre** 47, Enowledge Park-III, Greater hields

5143(M)\540\2

5143(N)\540\3

 $\omega$ . Describe Histopathology of : (a) Osteomyelitis (d) Oncocytoma Write short notes on : , (a) Osteogenesis Imperfecta  $\widehat{\mathfrak{S}}$  $\mathcal{G}$ Regional Odontodysplasia Thalassemia  $\infty$  $\infty$  $\omega$ w  $\omega$ 

# PART-II

Classify Dermatological lesions having Orofacial implications? Describe Etiopathogenesis, Clinical features and advances in diagnosis of Pemphigus?  $\vec{0}$ 

ŗπ.

T

Soft tissue cyst of Orofacial region

(b) Metastatic tumours of oral cavity

œ

Discuss briefly?

(a) MPDS (Myofascial Pain Dysfunction syri-

ò.

Write briefly on :

 $\overline{\phantom{a}}$ 

drome)  $\omega$ 

(b) Cariogenicity of Streptococcus Mutans

ړن

 $\widehat{c}$ Recent advances in diagnosis of Oral

Premalignant lesions and conditions. 3

# **LIBRARY**

(73 Dental Collage North J. Cass stek Centre 47. Knowledge Patk-HI, Crentar Noich

 $\overline{\mathcal{C}}$ 

 $\tilde{\mathbf{c}}$ 

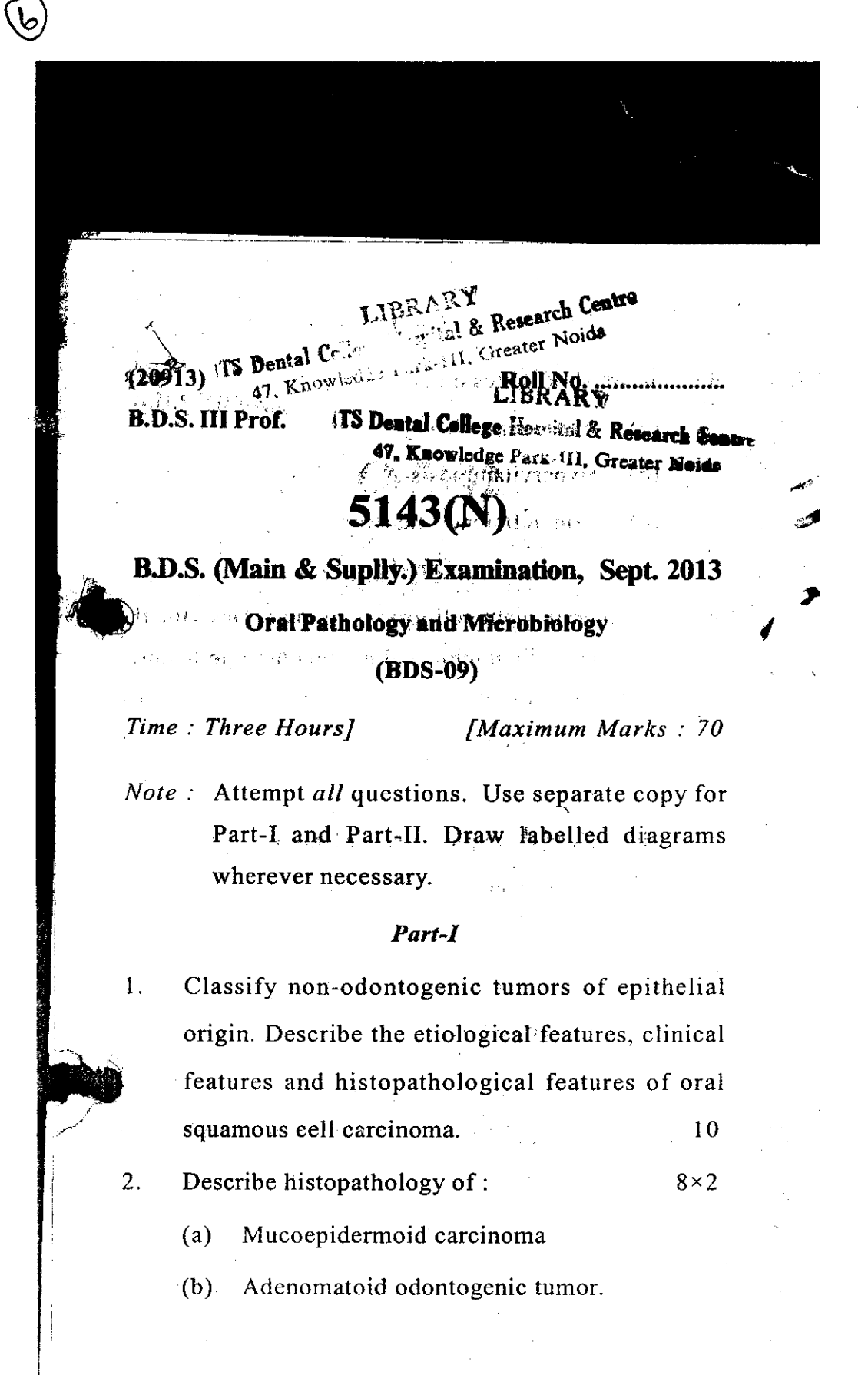

 $(2)$  $(F, \{V\})$  . 4. Classify goitre. What are treatment and chinical features of solitary thyroid podules.  $8<sup>8</sup>$ Write short notes on the following :  $-4\times 2$ 5. Find (a) Cleri sufficient (stagne 2 ant) 2.0 + (b) Thyroglossal cyst.  $\frac{1}{2}$ Write short notes on the following :  $3 \times 3$ 5. Sterilization and the state  $(a)$ Deathuny and Radeems treatment  $(b)$ Tetanus.  $(c)$ Cap World Core  $\sim 10$ G. ្នាក់ និងស្រុក និងស្រុក ស្រុក **នៅ** V Z CENTROY (shoppil) (it as home traderation) - file  $(s)$   $E - \omega$ , depending men annatist (d)  $O-5142-2-120$ 

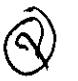

 $(20913)^{3}$   $^{39444}_{47}$  Kar **B.D.S. III Prof.** 

<sup>ે. દે</sup>લ્થ**ા**માં No.!!! . Greater Noids

## O-5143

#### B.D.S. (Main & Supply.) Examination, Sept. 2013

Oral Pathology & Microbiology

 $(BDS-09)$ 

LIBRARY (Old Course)

**Research 8** Marte Marks : 5A Naide **ITS Deat** Time: Three Hours]

Note: Attempt all questions. Use separate copy for Part-I and Part-II. Draw labelled diagrams wherever necessary.

#### Part-I

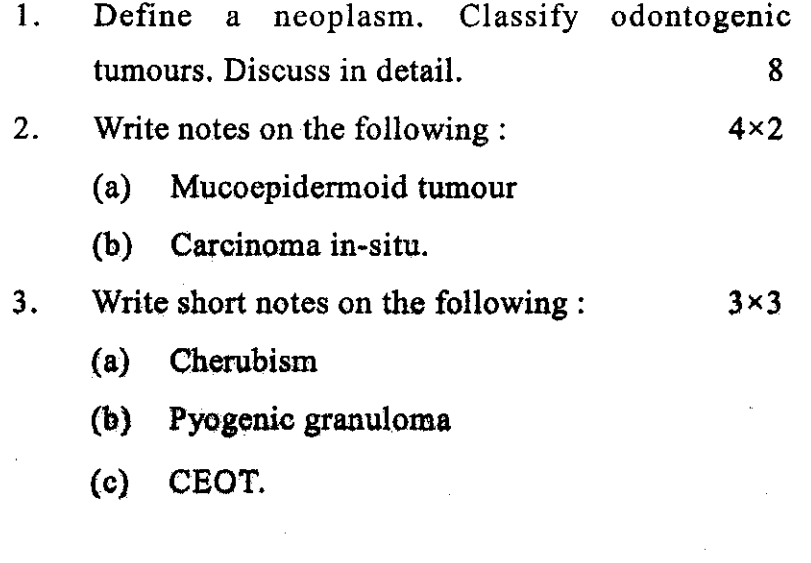

#### $Part-II$

 $\binom{1}{2}$ 

 $\Diamond$ 

Define dental caries. Discuss in detail the  $\overline{4}$ . histopathology of caries in enamel and dentine. 8 5. Write notes on the following:  $4 \times 2$  $(a)$ Candidiasis 2014年

 $3\times3$ 

 $O-5143-2-120$ 

Oral lichen planus.  $(b)$ 

Write short notes on the following : 6.

> Bells palsy  $(a)$

Garre's osteomyelitis  $(b)$ 

 $(c)$ Anug.

Central Centra **IT'S** Darring Cum  $\sim$   $\frac{1}{2}$ ್ಲ. ನಿರಚಿ

 $(20812)$ 

 $\ell_{14}$ 

 $\frac{1}{2}$ 

Roll No. .....................

**B.D.S. III Prof.** 

## $5143(N)$

#### **B. D. S. Examination, August 2012**

**Oral Pathology and Oral Microbiology** 

#### (New Course)

 $(BDS-09)$ 

lime: Three Hours [

[Maximum Marks: 70

. Cor ∰rG

Attempt all questions.  $Note: (i)$ 

(ii) Draw labelled diagrams wherever necessary.

(iii) Use separate answer sheets for Part-I and Part-II.

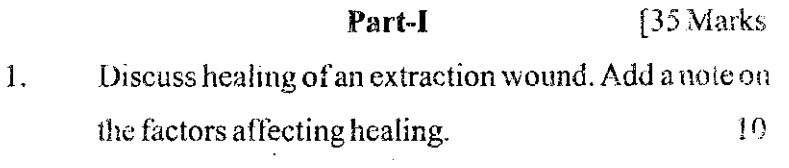

#### $2.$ Write notes on the following:  $5 \times 2 = 10$

 $\left( a\right)$ **AOT** 

Oral Submucous fibrosis  $(b)$ 

**IYS** Personal

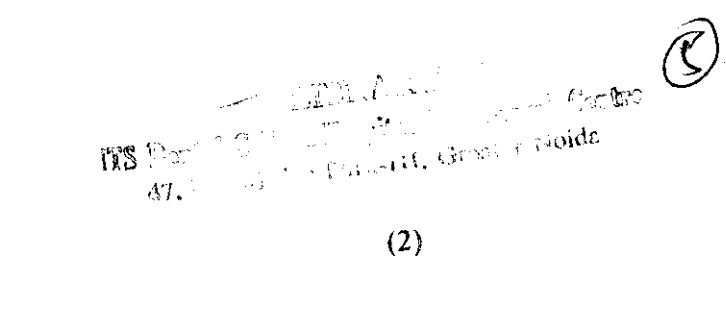

Write short notes on the following:

 $\overline{3}$ .

 $5 \times 3 = 15$ 

Dentigerous cyst  $(a)$ 

Trigeminal neuralgia  $\Theta$ 

Turners hypoplasia.  $(c)$ 

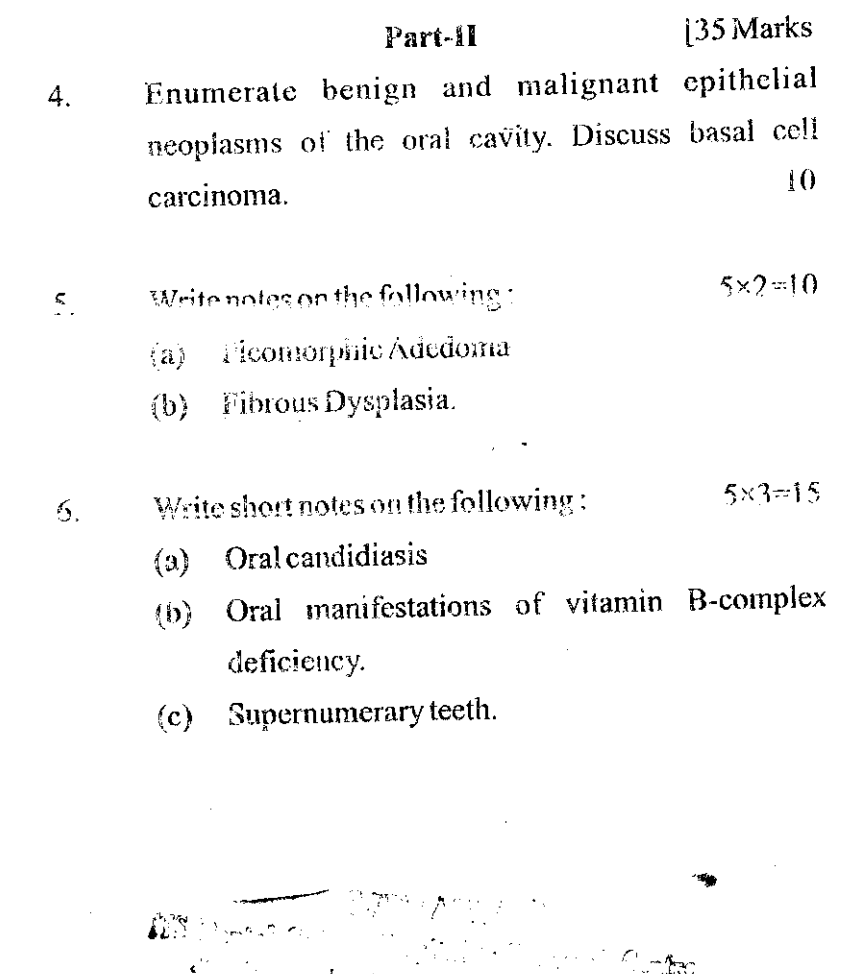

 $2\frac{1}{2}$  Steedil, Case of Bloods  $5143(N)$ -2-500

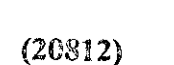

þ,

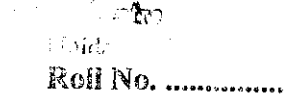

**B.D.S. III Prof.** 

0-5143

B.D.S. Examination, August 2012

Oral Pathology & Microbiology

 $(BDS-09)$ 

(Old Course)

Time : Three Hours]

 $\mathbf{r}$ 

[Maximum Marks: 59

Note: Attempt all questions. Use separate copy for Part-I and

Part-II. Draw labelled diagrams wherever necessary.

#### Part-I

Enumerate developmental anomalies affecting the  $1.$ structure of teeth. Discuss enamel hypoplasia.  $8\,$ 

 $\Theta$ 

 $(2)$ 

An-H. Groues Nords

. Ac

 $4\times 2$ 

 $3\times3$ 

 $\overline{2}$ .

Write notes on the following:

Pemphigus  $(a)$ 

Actinomycosis.  $(b)$ 

 $\mathfrak{Z}$ .

ú.

 $ds<sub>1</sub>$ 

Write short notes on the following:

Trigeminal neuralgia  $(a)$ 

Pulp polyp  $(b)$ 

Steven Johnson syndrome.  $(c)$ 

#### Part-II

 $\vec{A}_\perp$ Define a Cyst. Classify Odontogenic cysts. Discuss the odontogenic keratocyst, in detail.  $\widehat{\mathcal{S}}$  $\mathbb{S}^+$ Write notes on the following:  $4\times2$ 

Oral submucous tibrosis  $(a)$ 

Hodgkin's Lymphoma.  $($ b $)$ 

Write short notes on the following:  $3\times3$ 6.

> Pagets Disease  $(a)$

Plummer Vinson syndrome  $(b)$ 

 $(c)$  AOT.

LIERA Y ITS Dental College Essential & Repearch Centre Domain William Parally Crosster New 3143-2-300

## **RART**

**TS Dental College Hospital & Research Centre** 47. Knowledge Park III. Greater Noids

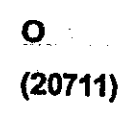

#### (Printed Pages 3)

**Roll No. .....................** 

B.D.S. III Prof.

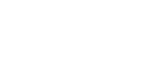

## 5143

B.D.S. Supply. Examination, **July 2011** 

Oral Pathology & Microbiology

Paper - III

#### $(BDS-09)$

Time: Three Hours] [Maximum Marks: 50

Note: Attempt all questions. Use separate copy for part I & Part II. Draw lebelled diagrams wherever nec-不执行 计分解 essary.

#### PART-I

Define Cyst. Classify cyst. of head and neck. Discuss clinical features, radiographic features, histo-

P.T.O.

#### TS Deatal College Hospe 47. Knowledge Park-

**LIBRI** 

pathology and potential complications of dentigerous cyst. 8 2. Describe the histopathology of: **Dental Caries**  $(a)$ Pleomorphic Adenoma  $(b)$ 3. Write short notes on : **Fibrous Dysplasia**  $(a)$ 3 Geographic Tongue  $(b)$  $\overline{\mathbf{3}}$ Sickle Cell Anemia  $(c)$ 3 PART-II 4. Enumerate developmental disturbances affecting shape of teeth and discuss clinical features, roentgenographic features and histologic features of dentin dysplasia. 8 5. Discuss briefly:  $(a)$ Osteosarcoma **Oral Candidiasis**  $(b)$ 6. Write briefly on : Sjögren's Syndrome  $(a)$ 3 3 **Bell's Palsy**  $(b)$ 3 Hodgkin's Lymphoma.  $(c)$ 

 $\mathfrak{c}_\mathfrak{t}$ 

## **LIBRARW** (TS Dental College Hospital & Research Centre 47, Knowledge Park-111, Greater Neids  $\bigcap$  $\mathbf{a}$ (Printed Pages 2)  $(21211)$ Roll No. 4099078 **R.D.S.-III Prof.** 5143 (N) B.D.S. Examination, Dec. 2011 Oral Pathology and Oral Microbiology **MDS:09)** (New Course) The: Three Hours J [ Maximum Marks: 70 Nete: Attemptall questions. 1. 2. Draw **Welle**d diagrams wherever **necessar** Use separate answer sheet for Part I and Part II MRT. 1. Define a Neoplasm Classify odorhogenic Tumours. Discuss the pindbow Turnour in detail. ់10 P.T.O.

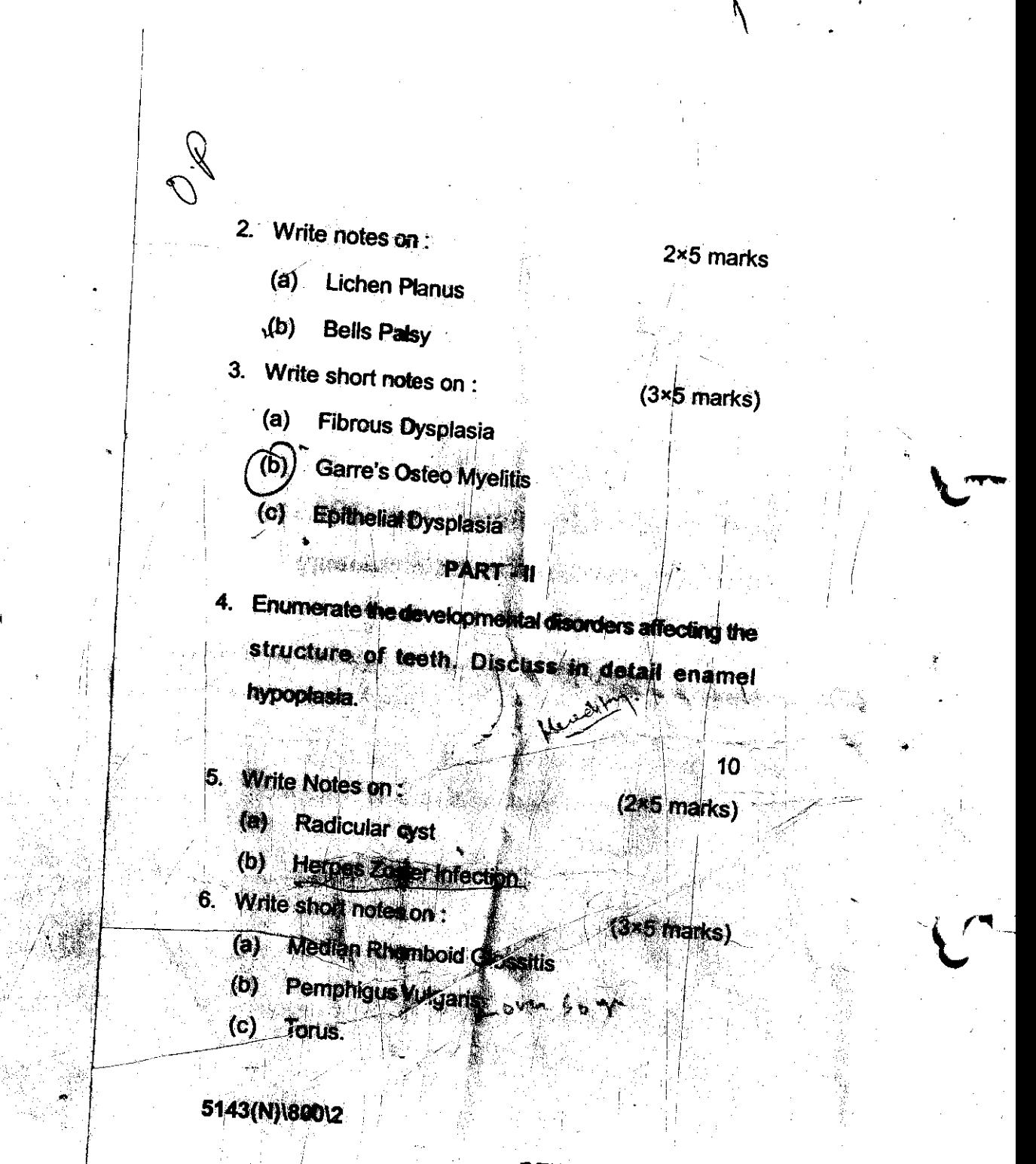

#### **LIBRAW**

ITS Dental College Hospital & Research Co 47, Enowledge Park-UI, Greater Neids

#### TBRART **ITS Dental College Hospital & Research Contre** 47. Knowledge Park-111. Greater Moids

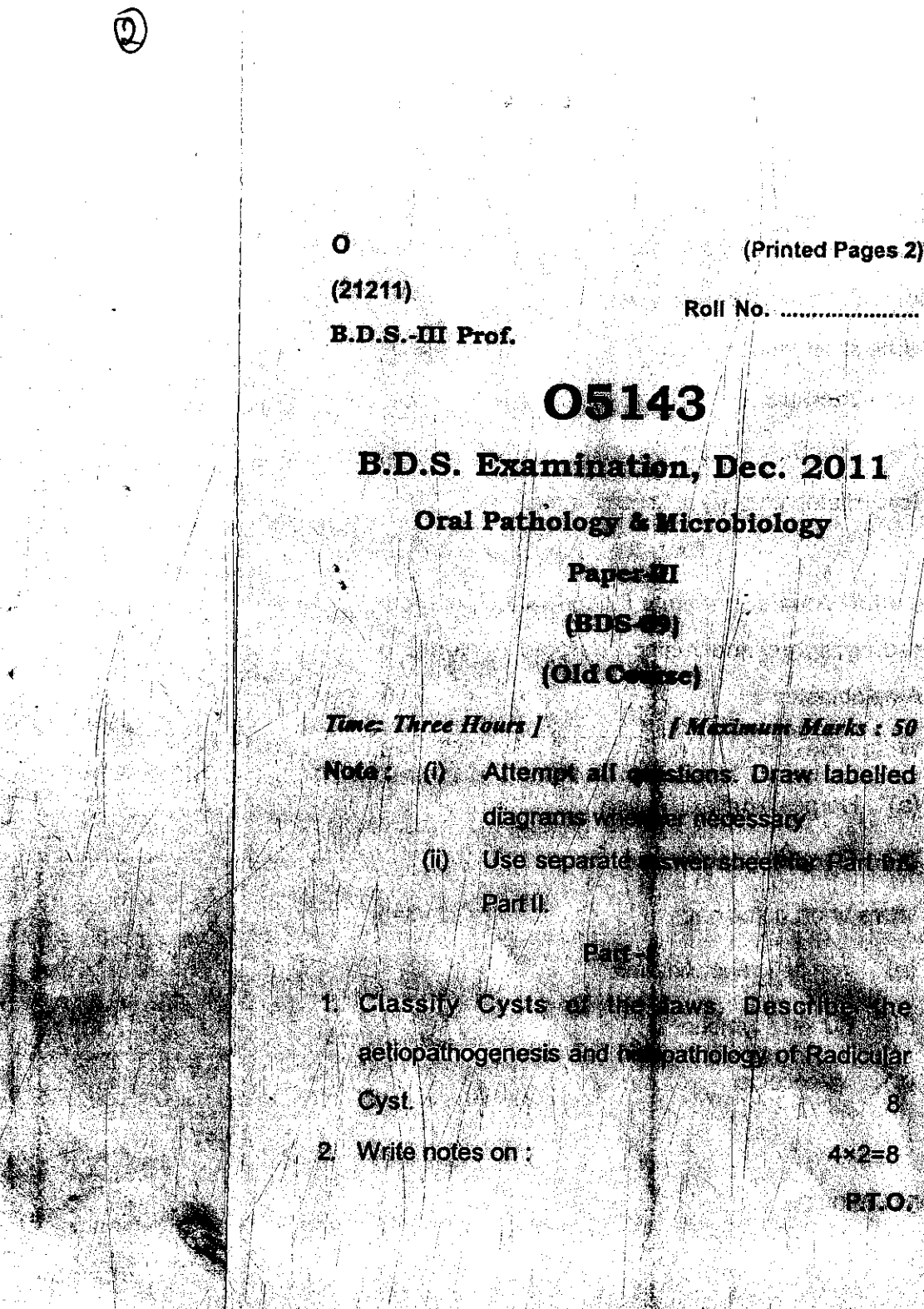

(Printed Pages 2)

**Roll No. ..........** 

AMerinam Marks: 50

 $4 \times 2 = 8$ 

**PATO** 

- Pleomorphic Adenoma  $(a)$
- Dentinogenesis Imperfecta  $(b)$
- 3. Write short notes on :

 $D_{\text{D}}$ 

4.

 $3 \times 3 = 9$ 

 $\kappa_{2=8}$ 

 $3 \times 3 = 9$ 

- (a) Cherubism
- (b) Oral Submucous Fibrosis
- (c) Histopathology of Dental Carles.

#### **Part - II**

Define Ameloblastoma. Describe the clinical, radiographic and histopathologic features of Ameloblastoma.

- 5. Write notes on:
	- **Collection** Separate intention
	- (6) Fibrous dysplasia
- Write short notes on
	- (e) fun deficiency Anaemy
	- **Burits fympliana**  $S^{\alpha}$ **Milescocio**

ER LOROP

**ATTEN TTS Dental College Hespital** 47, Knowledge Park-UI, On

(Printed Pages 3)

 $(20211)$ 

P

**Roll No. .....................** 

**B.D.S. III Prof.** 

Time: Three Hours]

## 5143

## B.D.S. Examination, 2010

**Oral Pathology & Microbiology** 

#### (BDS-09)

**[Maximum Marks: 50** 

8

P.T.O.

Note: Attempt all questions. Use separate copy for part-1 & part-II. Draw labelled diagrams wherever necessary.

#### **PART-I**

Define and classify odontogenic tumors. Discuss

clinical features, radiographic features histopathologic

3Í

features of ameloblastoma.

LIBRARY te Norgital & Research Centre is Fork H. Louis ( Kuns

Sainte d

2. Describe the histopathology of **Lichen Planus**  $(a)$ Adenoid Cystic Carcinoma  $(b)$ 3. Write short notes on Osteitis Deformans  $(a)$ 

4

3

3

3

3

3.

 $\overline{\mathbf{3}}$  .

- **Herpes Simplex**  $(b)$
- **Pulp Calcification**  $(c)$

#### PART-II

- 4. Define and classify dental carles. Discuss in detail etiology of dental caries.  $\overline{\mathbf{8}}$
- 5. Discuss briefly:

႙

- Dentinogenesis Imperfecta  $(a)$
- Oral Manifestation of HIV Infection  $(b)$
- 6. Write briefly on:
	- Ludwig's Angina.  $(a)$
	- **Trigeminal Neuralgia** (b)
	- (c) Thalassemia

بدنيتين 鶽  $\pmb{P}$  wh TS Dental College  $^{\circ}$ meañr $^{\bullet}$  $17 - \frac{10}{2}$ maw $\frac{1}{2}$ **Kaombder 2** 100 Mei - 《家女》 ₽ (Printed Pages 3) epozioje de la conducta en 197014 29 H.C **B.D.S. III PROD** SATO AND LONG 小豆素  $5.527$  $100 \leq \epsilon$ **GIBALL SUPERING** أوتظني 143  $\sim$  references **RD.S. Examination, July 2010 GRAT HATHOLOGY A AIR ROBIOLOGY** ر<br>المنافس Paper in Washer of BUSE ON THE Time Alego Haurs J **HMaximum Marks: 50** 

Kalendar ya Tanzania.<br>Kata wa Tanzania

(ii) Draw lebelled diagnifies wherever neces-के देखके sary.  $\int \int_{0}^{2\pi} \int_{0}^{2\pi} \left( \partial_{\theta} \psi_{\theta} \right) \psi_{\theta} \, d\theta$ 

(iii) Use semerate answer sheet for Rart-I &

。<br>-<br>『神経的など、2

P.T.O. .<br>Gun

Part-II.

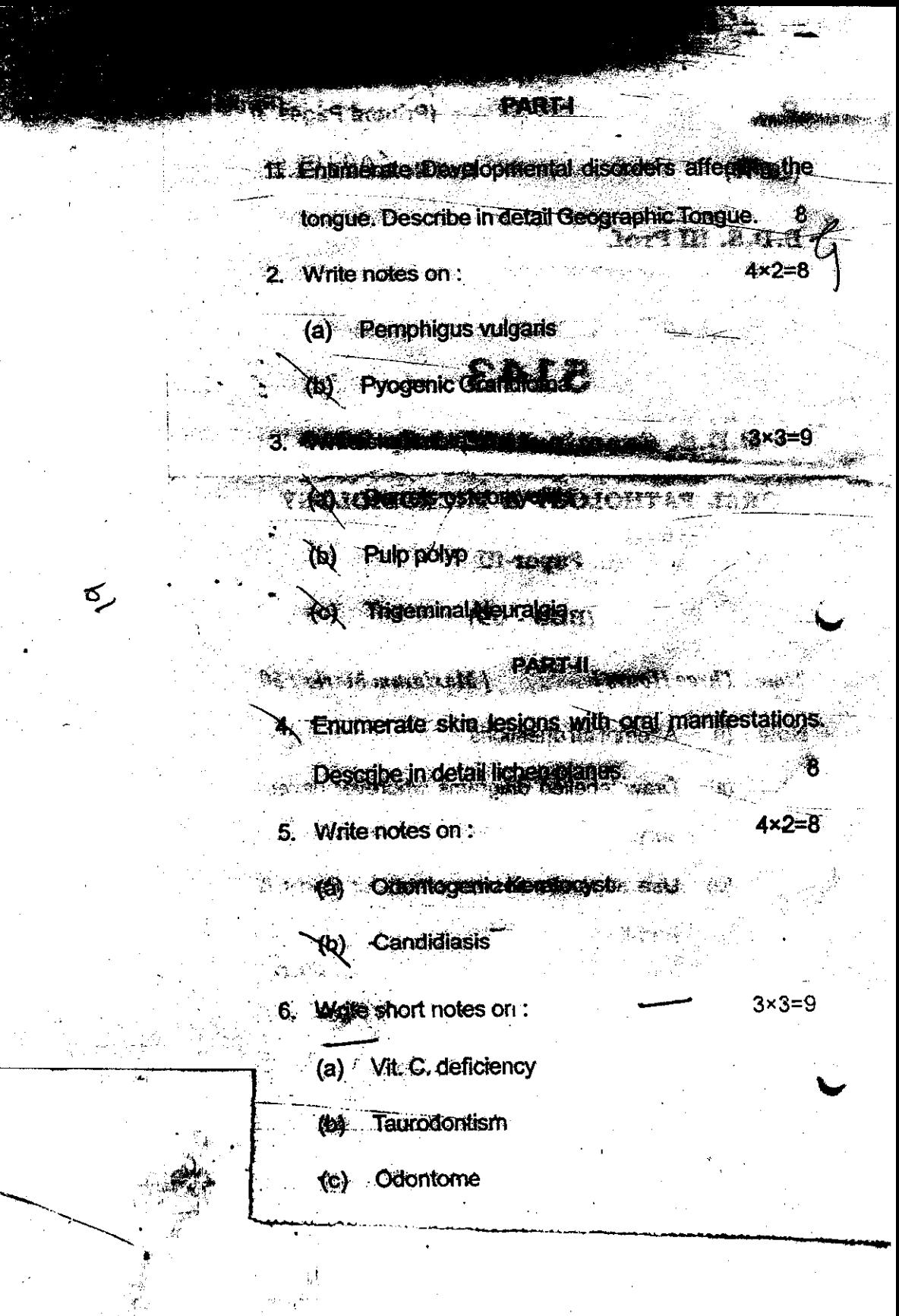

#### $(2129)$

Roll No.

**BDS III Prof.** 

## 5143

## B.D.S. Examination, 2009

## ORAL PATHOLOGY & MICROBIOLOGY

#### Paper-III

#### $(BDS-09)$

#### Time: Three Hours]

 $\overline{4}$ :

 $2.$ 

#### [Maximum Marks: 50

9

Note: Attempt all questions. Draw labelled diagrams wherever necessary. Use separate copy for each parts.

#### Part-I

Define and classify osteomyelitis of jaws. Describe the etiopathogenesis and histopathology of chronic  $\overline{7}$ osteomyelitis of mandible.

## Describe histopathology of the following:

- Pleomorphic adenoma  $|\frac{1}{2}|$ .  $(a)$
- (b) Keratocyst  $\mathscr{E}(\mathscr{E})$  if.
- (c) Pyogenic granuloma.  $\mathbf{t}_1^t$

#### **LIBRARY** (TS Dental College Hospital & Research Coutre 47, Knowledge Park-III, Greater Eleiga

3.

4.

 $5.$ 

6.

Write short notes on the following:

Chronic periodontitis  $(a)$ 

Cleidocranial dysostosis 1  $\left( 0\right)$ 

Gingival hyperplasia. 2  $(c)$ 

#### Part-II

What do you understand by precancerous lesions? Enumerate the precancerous lesions of oral cavity and  $\overline{7}$ discuss leucoplakia in detail.

 $\tilde{z}$ 

#### Describe histopathology of the following:

- (a) Mucocoel
- (b) Fibrous epulis
- (c) Verrucous carcinoma.

Write short notes on the following:

- Fordyce's spots  $(a)$
- Ludwig's angina <sup>2</sup>  $(b)$

Acute Necrotizing Ulcerative Gingivitis.<sup>2</sup>  $(c)$ 

5143-2-1200

9

٠)

#### **Roll No**

## 5143

## **B.D.S. Examination, May 2009**

#### **Oral Pathology & Microbiology**

(BDS-09)

**Time: Three Hours!** 

P  $(2059)$ 

**B.D.S. III Prof.** 

**{Maximum Marks: 50** 

Note: Attempt all questions. Use separate copy for part | & part II. Draw labelled diagrams wherever necessary.

#### $PART-I$

Define premalignant lesion and premalignant condition. Using a tabular format compare the etiopathogenesis, clinical features, histopathology and malignant potential of lichen planus and leukeo plakia. 8

Describe the histopathology of :

Odontogenic Keratocyst  $(a)$ 

 $(b)$ Pemphigus Vulgaris

 $3.1$ Write short notes on :

> Garre's osteomyelitis  $(a)$

- Mucocoele  $(b)$
- Pulp polyp  $(c)$

5143/300/2

 $1.$ 

 $2.$ 

 $(1)$ 

P.T.O.

4

3

3

3

## PART-II

List the various salivary gland tumors and describe in detail the clinical and histopathological features of pleomorphic adenoma. 8

 $\overline{\mathbf{4}}$ 

Δ

3

3

3

Discuss briefly:

4.

5.

5143/300/2

Etiological factors of Dental caries  $(a)$ 

Squamous cell carcinoma of Tongue  $(b)$ 

 $(2)$ 

Write briefly on:  $6.$ 

> Attrition and abrasion  $(a)$

 $(b)$ Sialolithiasis

Healing of extraction socket  $(c)$ 

Roll No......................

 $(2057)$ **BDS-III Prof.** 

S

## 5143

## B.D.S. Examination, May-2007 ORAL PATHOLOGY & MICROBIOLOGY Paper-III

#### $(BDS-09)$

Time: Three Hours ]

[ Maximum Marks: 50

 $\overline{4}$ 

4

3

 $\mathcal{L}$ 

P.T.O.

 $3 \n\blacktriangleleft \n\blacktriangledown$ 

Note : (i) Attempt all questions. Draw labelled diagrams  $\mathcal{L}$ wherever necessary.

(ii) Use separate copy for part I and part II.

#### Part-I

Classy odontogenic tumors. Describe the etiology,  $Q_L$ clinical and histopathological fetures of 8 Ameloblastoma.

Write in brief  $O.2$ 

> (a) Pleomorphic adonoma. (b) Dentin Dysplasia

Q.3 Write short notes on :

LITANUG D

5143/300/2

(i) Dentigerous cyst

(jij/Histopathology of oral sub mucous fibrosis

 $(1)$ 

#### PART-II

Q:4 Explain the etiology of oral cancer. Describe the clinical features and histopathology of squamous cell  $\,$ carcinoma.

 $\overline{4}$ 

 $\overline{4}$ 

9

 $Q.5$ write in brief

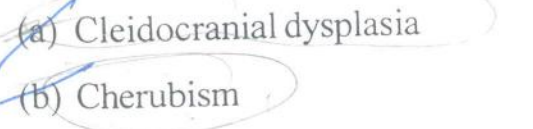

Write short notes on  $Q.6$ 

(i) Oral manifestation of AIDS.

(ii) Histopathology of oral lichen planus.

۰X

 $\left( \begin{array}{c} 0 & 0 \\ 0 & 0 \end{array} \right)$ 

le Tzanck cells.

5143/300/2

 $3rdyr$ 

Roll No. ......................

 $\mathbf R$ 

 $(2095)$ 

BDS III Prof.

## 5143

## B.D.S. Examination, 2005

#### ORAL PATHOLOGY & MICROBIOLOGY

#### $Paper-III$

#### $(BDS-09)$

Time: Three Hours ]

[ Maximum Marks: 50

Note: Attempt all questions.

Draw labelled diagrams wherever necessary.

#### Part-I

Discuss the etiology of pulpal diseases. Describe in detail the clinical and histopathological features of Chronic 8 Hyperplastic Pulpitis.

Classify the odontogenic tumours. Discuss the clinical and histologic features of ameloblastoma.

 $5143 \setminus 300 \setminus 2$ 

P.T.O.

8

 $\overline{2}$ 

 $(3+3+3)$ 

9

 $4 + 4$ 

Write in brief about : 3.

(a) Pleomorphic adenoma

(b) Erythema Multiforme

(c) Garre's Osteomyelitis.

#### Part-II

4. Draw well labelled histological diagrams of : (a) Lichen Planus  $(3+3+3)$ 

(b) Odontogenic Keratocyst

let Burkitt's Lymphoma.

6.

 $dental$ caries. Define its Discuss 8 etiopathogenesis.

Differentiate between: (a) Attrition, Abrasion and Erosion

(b) Dentigerous Cyst and Radicular Cyst.

 $5143 \setminus 300 \setminus 2$ 

Roll No. ...................

LIBRARY

9

Waxi

 $(2035)$ 

 $2.$ 

**BDS III Prof.** 

#### 5143

#### B. D. S. Examination, March 2005

#### ORAL PATHOLOGY & MICROBIOLOGY Dental Studies TOPICO AMERICAN ARMIO

Paper

**BD** 

Time: Three Hours]

AL RESISTENCE

Note: Attempt all questions. Draw labelled diagrams wherever necessary. Environmental

## Part I

Classify the developmental disorders of teeth.  $\mathcal A$ Discuss the amelogenesis imperfecta. 7

Describe the histopathology of the following : Ameloblastoma  $\vec{u}$ 

- 
- Lichen planus  $(i)$
- (iii) Submucous fibrosis.

Write short notes or the following :  $3.$ (i) Osteoradoneerosis

 $(2)$ 

(ii) Fibrous dysplasia

(iii) Residual cyst.

#### Part II

·<br>本 本部の数字検い引きや Classify odontogenic cysts of oral cavity. Describe the etiopathology and histopathology of dentigerous cyst. 7

5. Describe the histopathology of the following : 9 (i) Dental caries and the massive Squmous cell carcinoma  $(ii)$ 

(iii) Pemphigus vulgaris.

Write short notes on the following : 6. Aphthous ulcer dange on the

Changerant only serve

Services contents

milli succentratife is

samply nerlock for

5143-2-240

Warthin's tumour

Bell's Palsy.

Roll No. ............

**BDS III Prof.** 

## 5143

## **B.D.S. Examination, April-2004**

#### **ORAL PATHOLOGY & MICROBIOLOGY**

Paper - III

#### $(BDS-09)$

Time: Three Hours ]

[ Maximum Marks: 50

Note: Attempt all questions.

Draw labelled diagrams wherever necessary.

#### Part-I

Classify the fibro-osseous lesions of oral cavity. Explain the clinical and histologic features of fibrous dysplasia.

Define a cyst. Classify the odontogenic and non-8 odontogenic cysts. Discuss the clinical, histological features of calcifying odontogenic cysts.

5143/220/2

 $2\,$ 

P.T.O.

 $\overline{2}$ 

3. Write short notes on :

 $(a)$ 

 $(b)$ 

 $[$ et

Trigemenial neuralgia

Necrotizing sialometaplasia

Oral manifestations of pernacious anemia.

 $\mathfrak g$ 

8

 $\overline{9}$ 

#### $Part - II$

Define precancerous lesions and precancerous condition. List the criterias of dysplasia for a leukoplakia, carcinoma-insitu and squamous cell carcinoma. Briefly write the histopathology of oral lichen planus.

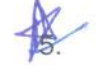

6.

Classify the heritable defects in dentition without generalised defects:

Explain the types of environmental enamel hypoplasia.

Draw labelled diagrams:

Pemphigus

Squamous cell carcinoma

Adenomatoid odontogenic tumour.

 $5143 / 220 / 2$ 

Ya)

 $(b)$ 

 $(e)$ 

 $B.D.S \rightarrow \overline{III} \, \text{years}$ 

 $(2012)$ **BDS III Prof.** 

B

#### 5143

B. D. S. Examination, Jan. 2002

ORAL PATHOLOGY & MICROBIOLOGY

Paper III  $(BDS-09)$ 

Time: Three Hours] [Maximum Marks : 50 Note : Attempt all questions. Draw labelled diagrams wherever necessary.

#### Part I

Classify odontogenic tumors. Describe the clinical features, radiographic features, pathogenesis and histopathology of Ameloblastoma.  $\tau$ 

Describe the histopathology of the following : 9  $2.$ 

- Lichen planus ·  $(a)$ Pieomorphic adenoma ሐነ
- Enamel caries. Lev
- $3.$

Write short notes on the following : Exfoliative cytology  $(a)$ 

Q

## $(2)$

Oral submucous fibrosis  $1(b)$ Mucocoele.  $(c)$ 

 $\mathcal{A}$ 

Guide and their

#### Part II

Discuss the etiology of pulpal disease. Describe in detail the clinical and histopathological features of *chronic* hyperplastic pulpitis.  $7<sub>1</sub>$ 

Write briefly on the following : 5.

> Enamel hypoplasia  $(a)$

Median rhomboid glossius  $4b$ 

(e) Gemination.

Write short notes on the following : 6.

> Fibrous dysplasia  $(a)$

(b) Pernicious anaemia

Steven Johnson's syndrome.  $(e)$ 

5143-2-200

9

9

neoplasm of salivary gland occurring in Discuss the most commonly occurring malignant Classify the types of salivary gland neoplasms.

children.

neoplasms of oral cavity. Explain the clinical and histological features of Classify odontogenic and non-odontogenic

ameloblastor.a.

Time: Three Hours]

[Maximum Marks: 50

Note: Attempt all questions. Draw labelled diagrams

wherever necessary.

Part I

5143

D. S. Examination, June 2001

B.

**ОRAL PATHOLOGY & MICROBIOLOGY** 

Paper III

 $(BDS-09)$ 

**BDS III Prof.** 

 $(2061)$ 

Roll No. ...........

Write short notes on :

 $\overline{z}$ 

 $\ddot{\mathbf{3}}$ 

 $\mathcal{A}$ Leongs premolart

(b) Garre's osteomylitis

(c) Oral manifestations of Marfan syndrome.

## Part II

caries etiology. Explain the zones of caries in enamel and dentin. Define dental caries and name the theories of  $\infty$ 

Define an ulcer. Name the types of ulcers.

í,

herpes simplex and syphillis. Differentiate oral lesions of apthous stomatitis,

 $\circ$ Write short notes on :

 $\widehat{\mathcal{P}}$ Cherubism

5143

 $(3)$ 

(b) Histopathological features of odontogenic

keratocyst

 $\mathscr{E}$ Congenital epulis of newborncl

5143-3-100

BDS III Prof.  $(2110)$ 

Roll No.

 $a_{elabac}$ 

5143 ray or class (26) P.e  $L \mathcal{I} B_{\tilde{\mathcal{A}}/\tilde{\mathcal{A}}_{\tilde{\mathcal{A}}}}$  $\frac{1}{2}$  (of e f or  $\frac{1}{2}$ 

B. D. S. Examination, Nov. 2000

CONNO

ORAL PATHOLOGY & MICROBIC OGY

Paper III

 $(BDS-09)$ 

Note: Attempt all questions. Draw labelled diagrams. Time: Three Hours] [Maximum Marks: 50

describe etiology, clinical features and Define pre-cancerous lesion and condition and histopathology of Leukoplakia.

\$

2 Describe the clinical features and histopathology of pleomorphic adenoma.

Enumerate the malignant tumours of epithelial origin and describe etiology, clinical features and histopathology of carcinoma of tongue.

 $\overline{T}$  $: 143 - 3 - 100$ ye tor Lental (d) Shell tee h and ghost teeth (b) Hyper par thyroidism (c) Garries steomyelitis Write short no es on: Angu ar che losis  $\widehat{3}$ Write short notes on Leat poisom ng. Ac Paget; disea se (e) Forbyes : pots. (a) Koplika spots (b) Cancrun oris (a) Cherubisn c) Epulis  $(e)$ E  $10.$ S. stages. List the various laboratory tests to Define osteo radio necrosis. Write three etiologic Classify odontogenic tumours and describe Pemphiguos Give the microscopic appearances of its different mucosa. Describe etiopathogenesis, clinical and factors leading to osteo radio neurosis of jaw. Describe briefly the oral manifestations  $\sim$ Describe the clinical features and histopathology List five vesicular bullous lesion effecting oral Add a note on its clinical features. adenometoid odontogenic tumour. features of of Hodgkin's lymphoma. acquirred symphillis. diagnose symphillis $\left(\!\!\bigotimes\right)$  $\widehat{2}$ histopathological vulgaris. 5143